## **ANSYS AIM 3D Static Force Computation - Verification & Validation**

Author(s): Joshua Wallace & Steve Scampoli, ANSYS Inc.

**Problem Specification** 

- 1. Pre-Analysis & Start-Up
- 2. Geometry
- 3. Physics Setup
- 4. Solution/Results

## Verification & Validation

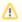

## Go to Exercises

Go to all (ANSYS or FLUENT) Learning Modules